Best Knowledge Transfer Partnership Award

## Entry details

-

**Please select the Award category you would like to apply for from the drop down list above. Entry Name - Please write the Business name followed by the Knowledge Base name of the KTP Partnership to complete this field.**

**You can check if your nomination is Eligible from the information at the top of the page. Please check this before your start your submission.**

**Please specify who you are representing in regards to your nomination**

**Confidentiality Declaration** Please select one of the following

## Partnership Information

#### **KTP Number**

**KTP Funding** - please state the source of funding for this KTP

#### **KTP Public Project Summary**

**Name of Adviser**

## **Knowledge Base details**

Knowledge Base Name

Location

Website

Academic Supervisor Name

Faculty / School

### Job Title

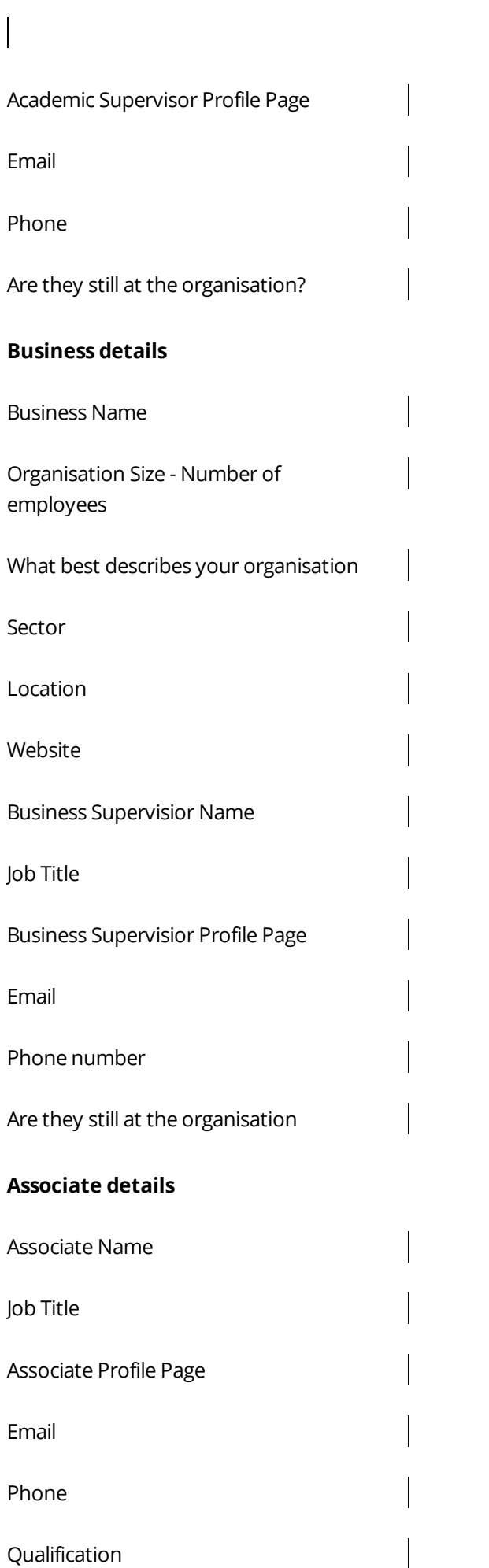

## Entry Form

#### **Best Knowledge Transfer Partnership**

Partnerships should demonstrate excellent achievements across all three Partners: Business; Academic; Associate. Partnerships must be able to demonstrate how they have gone beyond the aims and objectives stated in the original proposal. Specify the location or region of the business partner.

#### **Eligibility:**

To be eligible for this award, your KTP project must have been completed and received an A or B grade from the KTP grading panel between 1st January 2021 and 12th May 2022. Any project nominated for this category last year is not eligible for this year

**Eligibility** - Please confirm that this nomination meets the eligiblity criteria: Unless otherwise stated, eligible KTPs are those that have completed and received an A or B grade from the KTP grading panel between 1st January 2021 and 12th May 2022. Any project nominated last year for the Engineering Excellence Award is not eligible for this year.

#### **ABOUT THE KTP**

#### **About the Business Partner** -

Describe the business: State main activities, markets, locations; Provide turnover, profitabilit and headcount numbers.

#### **Overview of KTP Objectives** -

Please describe the original objectives of the Partnership and any variations agreed by the LMC. Explain why those objectives were strategically important to the business and of great value to the Knowledge Base team.

#### **IMPACT OF THE KTP**

**Overview of KTP Outcomes** - Describe the outcomes and how they exceeded those described in the previous question. Be specific in describing the deliverables and milestones achieved. Where objectives were exceeded describe the technical or operational advanced beyond that envisioned.

**Impact (including quantification) per Partner** - Give a description of the benefits for each Partner. Where financial, quantify in terms of turnover and net profit and explain your improvement in market share and market segments; comment on assumptions such as sales. For non-financial benefits quantify in terms of Reach (number of people/animals/plants/spaces) and consquence (how big an improvement).

(Max 200 words per Partner)

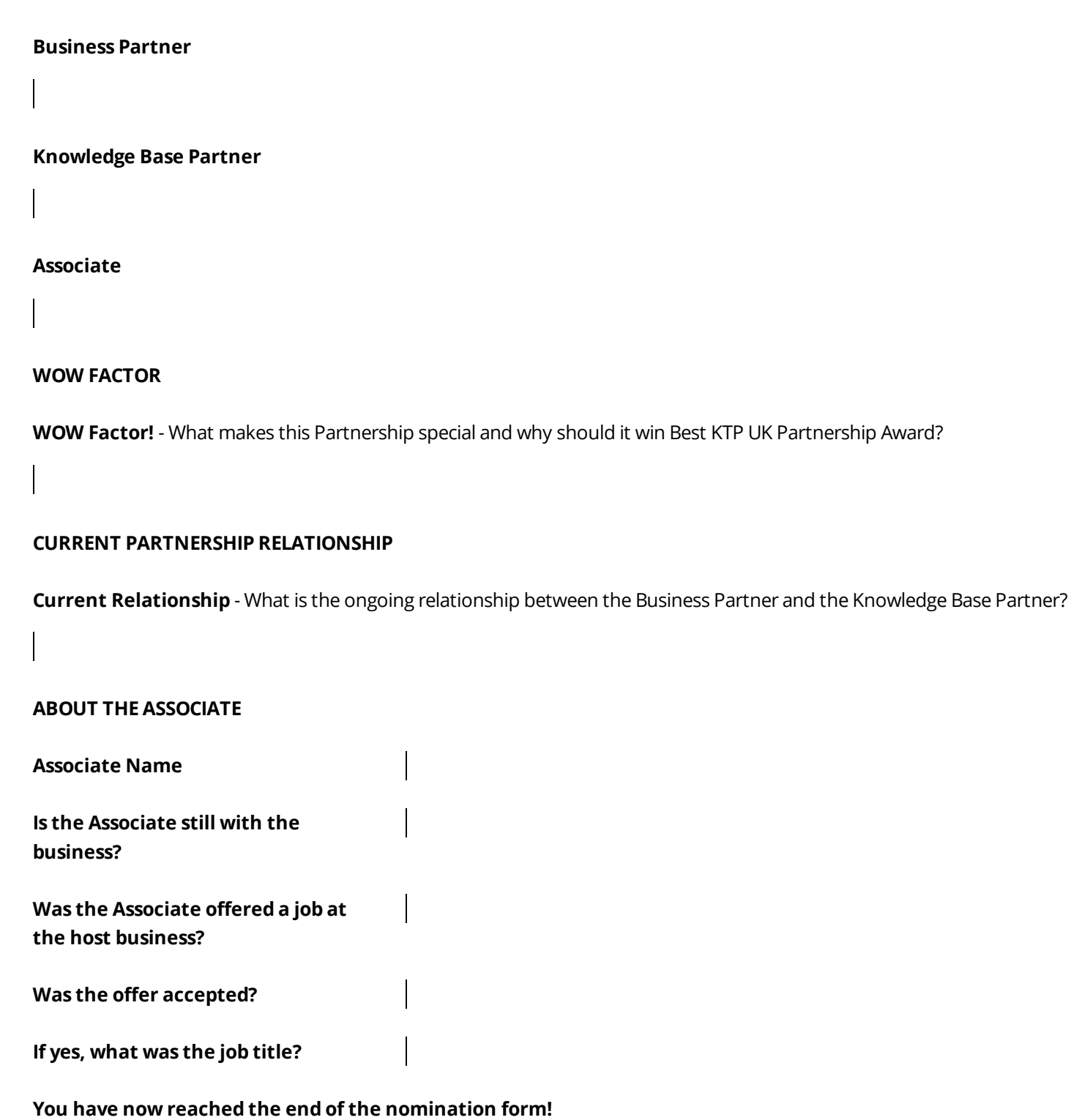

# You can upload logo's / images etc to support your entry via the main attachment tab.

Please check that you are happy with your entry before submitting; you can make changes to your entry at any point up to the date of closing.

Log in to [ktp.awardsplatform.com](https://ktp.awardsplatform.com/entry/entrant/LqoqGozk) to see complete entry attachments.